# WebDocumentView Protocol Reference

**Cocoa > User Experience**

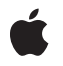

**2008-10-15**

#### á

Apple Inc. © 2008 Apple Inc. All rights reserved.

No part of this publication may be reproduced, stored in a retrieval system, or transmitted, in any form or by any means, mechanical, electronic, photocopying, recording, or otherwise, without prior written permission of Apple Inc., with the following exceptions: Any person is hereby authorized to store documentation on a single computer for personal use only and to print copies of documentation for personal use provided that the documentation contains Apple's copyright notice.

The Apple logo is a trademark of Apple Inc.

Use of the "keyboard" Apple logo (Option-Shift-K) for commercial purposes without the prior written consent of Apple may constitute trademark infringement and unfair competition in violation of federal and state laws.

No licenses, express or implied, are granted with respect to any of the technology described in this document. Apple retains all intellectual property rights associated with the technology described in this document. This document is intended to assist application developers to develop applications only for Apple-labeled computers.

Every effort has been made to ensure that the information in this document is accurate. Apple is not responsible for typographical errors.

Apple Inc. 1 Infinite Loop Cupertino, CA 95014 408-996-1010

Apple, the Apple logo, Cocoa, Mac, Mac OS, Objective-C, and Safari are trademarks of Apple Inc., registered in the United States and other countries.

Simultaneously published in the United States and Canada.

**Even though Apple has reviewed this document, APPLE MAKESNOWARRANTYOR REPRESENTATION,** EITHER EXPRESS OR IMPLIED, WITH RESPECT TO<br>THIS DOCUMENT, ITS QUALITY, ACCURACY,<br>MERCHANTABILITY, OR FITNESS FOR A PARTICULAR **PURPOSE. AS A RESULT, THIS DOCUMENT IS PROVIDED "AS IS," AND YOU, THE READER, ARE ASSUMING THE ENTIRE RISK AS TO ITS QUALITY AND ACCURACY.**

**IN NO EVENT WILL APPLE BE LIABLE FOR DIRECT, INDIRECT, SPECIAL, INCIDENTAL, OR CONSEQUENTIALDAMAGES RESULTINGFROM ANY** **DEFECT OR INACCURACY IN THIS DOCUMENT, even if advised of the possibility of such damages.**

**THE WARRANTY AND REMEDIES SET FORTH ABOVE ARE EXCLUSIVE AND IN LIEU OF ALL OTHERS, ORAL OR WRITTEN, EXPRESS OR IMPLIED. No Apple dealer, agent, or employee is authorized to make any modification, extension, or addition to this warranty.**

**Some states do not allow the exclusion orlimitation of implied warranties or liability for incidental or consequential damages, so the above limitation or** exclusion may not apply to you. This warranty gives<br>you specific legal rights, and you may also have<br>other rights which vary from state to state.

# Contents

### **[WebDocumentView](#page-4-0) Protocol Reference 5**

[Overview](#page-4-1) 5 [Tasks](#page-4-2) 5 [Setting](#page-4-3) the Data Source 5 [Controlling](#page-4-4) the Layout 5 [Attaching](#page-5-0) to a Window 6 Instance [Methods](#page-5-1) 6 [dataSourceUpdated:](#page-5-2) 6 [layout](#page-5-3) 6 [setDataSource:](#page-6-0) 7 [setNeedsLayout:](#page-6-1) 7 [viewDidMoveToHostWindow](#page-6-2) 7 [viewWillMoveToHostWindow:](#page-7-0) 8

## **[Document](#page-8-0) Revision History 9**

**[Index](#page-10-0) 11**

**CONTENTS**

# <span id="page-4-0"></span>WebDocumentView Protocol Reference

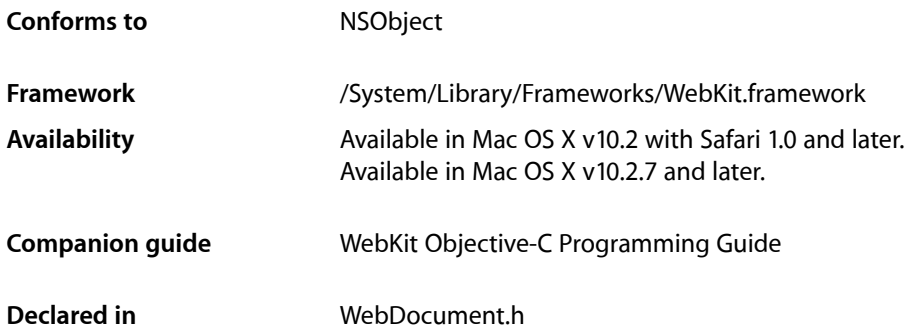

# <span id="page-4-1"></span>**Overview**

This protocol is adopted by the document view of a WebFrameView. You can extend WebKit to support additional MIME types by implementing your own document view and document representation classes to render data for specific MIME types. You register those classes using the WebFrame registerViewClass:representationClass:forMIMEType: method. Classes that adopt this protocol are expected to be subclasses of NSView.

# <span id="page-4-3"></span><span id="page-4-2"></span>Tasks

# **Setting the Data Source**

[– setDataSource:](#page-6-0) (page 7)

Invoked when the data source for this document has been changed.

<span id="page-4-4"></span>[– dataSourceUpdated:](#page-5-2) (page 6)

Invoked when additional data has been received.

# **Controlling the Layout**

[– setNeedsLayout:](#page-6-1) (page 7)

Sets whether or not the receiver should change its layout.

[– layout](#page-5-3) (page 6)

Invoked when the receiver should change its layout.

## <span id="page-5-0"></span>**Attaching to a Window**

- [viewDidMoveToHostWindow](#page-6-2) (page 7)
	- Invoked when a web view's host window is set.
- [viewWillMoveToHostWindow:](#page-7-0) (page 8) Invoked when a web view's host window is about to change.

# <span id="page-5-1"></span>Instance Methods

## <span id="page-5-2"></span>**dataSourceUpdated:**

Invoked when additional data has been received.

- (void)**dataSourceUpdated:**(WebDataSource \*)*dataSource*

#### **Discussion**

The parameter *dataSource* indicates the source of the new data.

#### **Availability**

Available in Mac OS X v10.2 with Safari 1.0 and later. Available in Mac OS X v10.2.7 and later.

#### **See Also**

[– setDataSource:](#page-6-0) (page 7)

#### **Declared In**

<span id="page-5-3"></span>WebDocument.h

### **layout**

Invoked when the receiver should change its layout.

- (void)**layout**

#### **Discussion**

This message is sent to the view as a hint to perform any calculations and update rendering information. For example, at a minimum, the receiver might set the frame rectangle. This method should not perform any drawing operations.

#### **Availability**

Available in Mac OS X v10.2 with Safari 1.0 and later. Available in Mac OS X v10.2.7 and later.

#### **See Also**

[– setNeedsLayout:](#page-6-1) (page 7)

#### **Declared In**

WebDocument.h

### <span id="page-6-0"></span>**setDataSource:**

Invoked when the data source for this document has been changed.

- (void)**setDataSource:**(WebDataSource \*)*dataSource*

#### **Discussion**

The parameter *dataSource* contains the new data source for this document.

#### **Availability**

Available in Mac OS X v10.2 with Safari 1.0 and later. Available in Mac OS X v10.2.7 and later.

#### **See Also**

[– dataSourceUpdated:](#page-5-2) (page 6)

#### **Declared In**

<span id="page-6-1"></span>WebDocument.h

# **setNeedsLayout:**

Sets whether or not the receiver should change its layout.

```
- (void)setNeedsLayout:(BOOL)flag
```
#### **Discussion**

If  $flag$  is YES then the receiver will update its layout. Views conforming to this protocol should implement the drawRect method to invoke [layout](#page-5-3) (page 6) if this flag is YES.

#### **Availability**

Available in Mac OS X v10.2 with Safari 1.0 and later. Available in Mac OS X v10.2.7 and later.

#### <span id="page-6-2"></span>**Declared In**

WebDocument.h

### **viewDidMoveToHostWindow**

Invoked when a web view's host window is set.

- (void)**viewDidMoveToHostWindow**

#### **Availability**

Available in Mac OS X v10.2 with Safari 1.0 and later. Available in Mac OS X v10.2.7 and later.

#### **See Also**

- [viewWillMoveToHostWindow:](#page-7-0) (page 8)
- setHostWindow:

**Declared In** WebDocument.h

# <span id="page-7-0"></span>**viewWillMoveToHostWindow:**

Invoked when a web view's host window is about to change.

- (void)**viewWillMoveToHostWindow:**(NSWindow \*)*hostWindow*

#### **Discussion**

The parameter *hostWindow* contains the new host window for the WebView.

#### **Availability**

Available in Mac OS X v10.2 with Safari 1.0 and later. Available in Mac OS X v10.2.7 and later.

#### **See Also**

[– viewDidMoveToHostWindow](#page-6-2) (page 7)

– setHostWindow:

**Declared In** WebDocument.h

# <span id="page-8-0"></span>Document Revision History

This table describes the changes to *WebDocumentView Protocol Reference*.

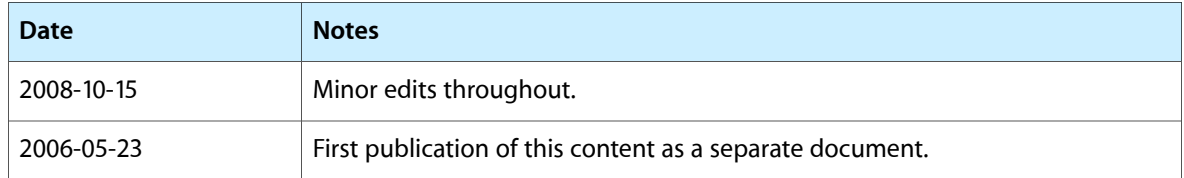

#### **REVISION HISTORY**

Document Revision History

# Index

# <span id="page-10-0"></span>D

dataSourceUpdated: protocol instance method [6](#page-5-2)

# L

layout protocol instance method [6](#page-5-3)

S

setDataSource: protocol instance method [7](#page-6-0) setNeedsLayout: protocol instance method [7](#page-6-1)

# V

viewDidMoveToHostWindow protocol instance method [7](#page-6-2)

viewWillMoveToHostWindow: protocol instance method [8](#page-7-0)